## **ANTONELLA CAPPO POLO MOZART**

## **Indice**

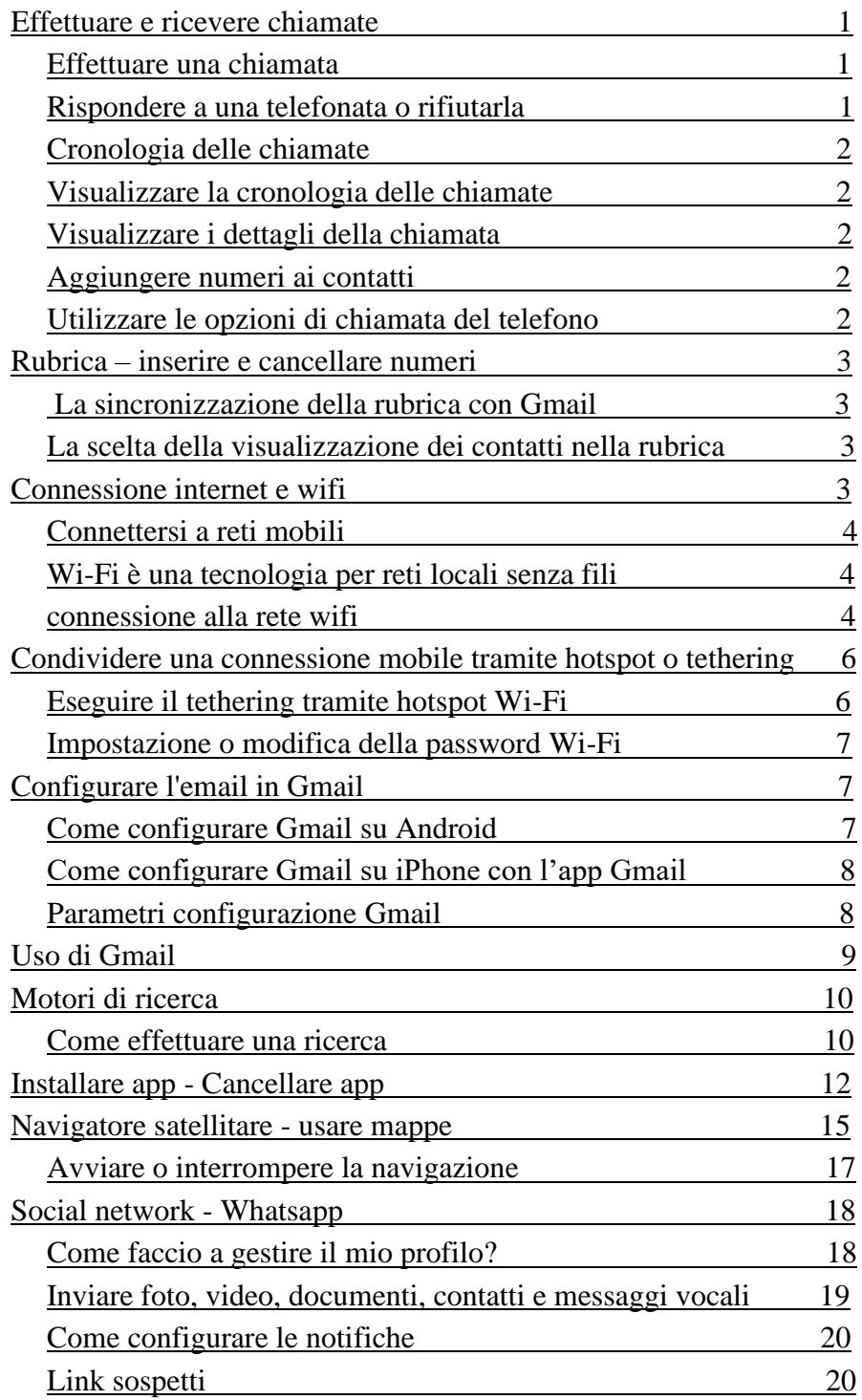